# Politechnika Krakowska im. Tadeusza Kościuszki

# Karta przedmiotu

obowiązuje studentów rozpoczynających studia w roku akademickim 2012/2013

Wydział Fizyki, Matematyki i Informatyki

Kierunek studiów: Informatyka Profil: Ogólnoakademicki Profil: Ogólnoakademicki

Forma sudiów: niestacjonarne kod kierunku: I

Stopień studiów: II

Specjalności: Teleinformatyka dla licencjatów

# 1 Informacje o przedmiocie

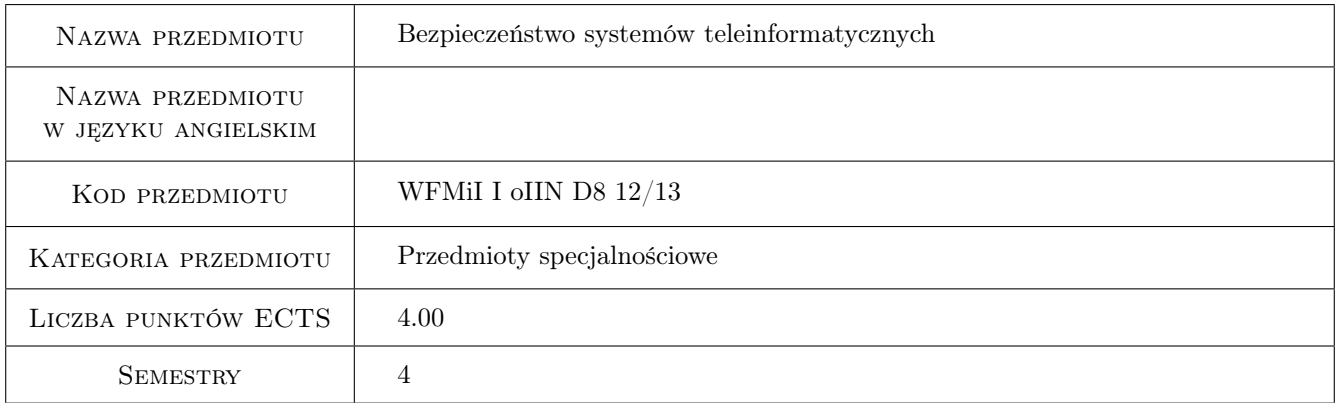

# 2 Rodzaj zajęć, liczba godzin w planie studiów

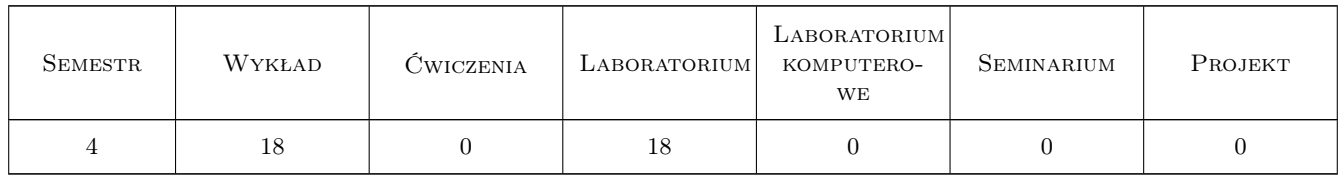

## 3 Cele przedmiotu

- Cel 1 Poszerzenie wiedzy studenta z zakresu bezpieczeństwa systemów teleinformatycznych zdobytą na przedmiocie bezpieczeństwo systemów komputerowych.
- Cel 2 Zapoznanie studentów z wybranymi technikami i rozwiązaniami sprzętowymi, których zadaniem jest zapewnienie bezpiecznej komunikacji w sieciach teleinformatycznych.

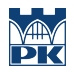

- Cel 3 Zapoznanie studentów z wybranymi protokołami sieciowymi gwarantującymi bezpieczeństwo transmisji danych w systemach teleinformatycznych.
- Cel 4 Zapoznanie studentów z podstawowymi technikami testowania zabezpieczeń systemów teleinformatycznych.

# 4 Wymagania wstępne w zakresie wiedzy, umiejętności i innych **KOMPETENCJI**

- 1 Zaliczenie przedmiotu sieci komputerowe.
- 2 Zaliczenie przedmiotu bezpieczeństwo systemów komputerowych.

## 5 Efekty kształcenia

- EK1 Umiejętności Student potrafi konfigurować zaawansowane funkcjonalności bezpieczeństwa dla urządzeń klasy XTM.
- EK2 Umiejętności Student potrafi konfigurować urządzenia klasy SSL VPN Gateway.
- EK3 Wiedza Student potrafi przedstawić i omówić zasadę działania podstawowych protokołów sieciowych gwarantujących bezpieczeństwo transmisji danych w sieciach teleinformatycznych.
- EK4 Wiedza Student potrafi przedstawić i omówić podstawowe techniki przeprowadzania testów zabezpieczeń systemów teleinformatycznych.

# 6 Treści programowe

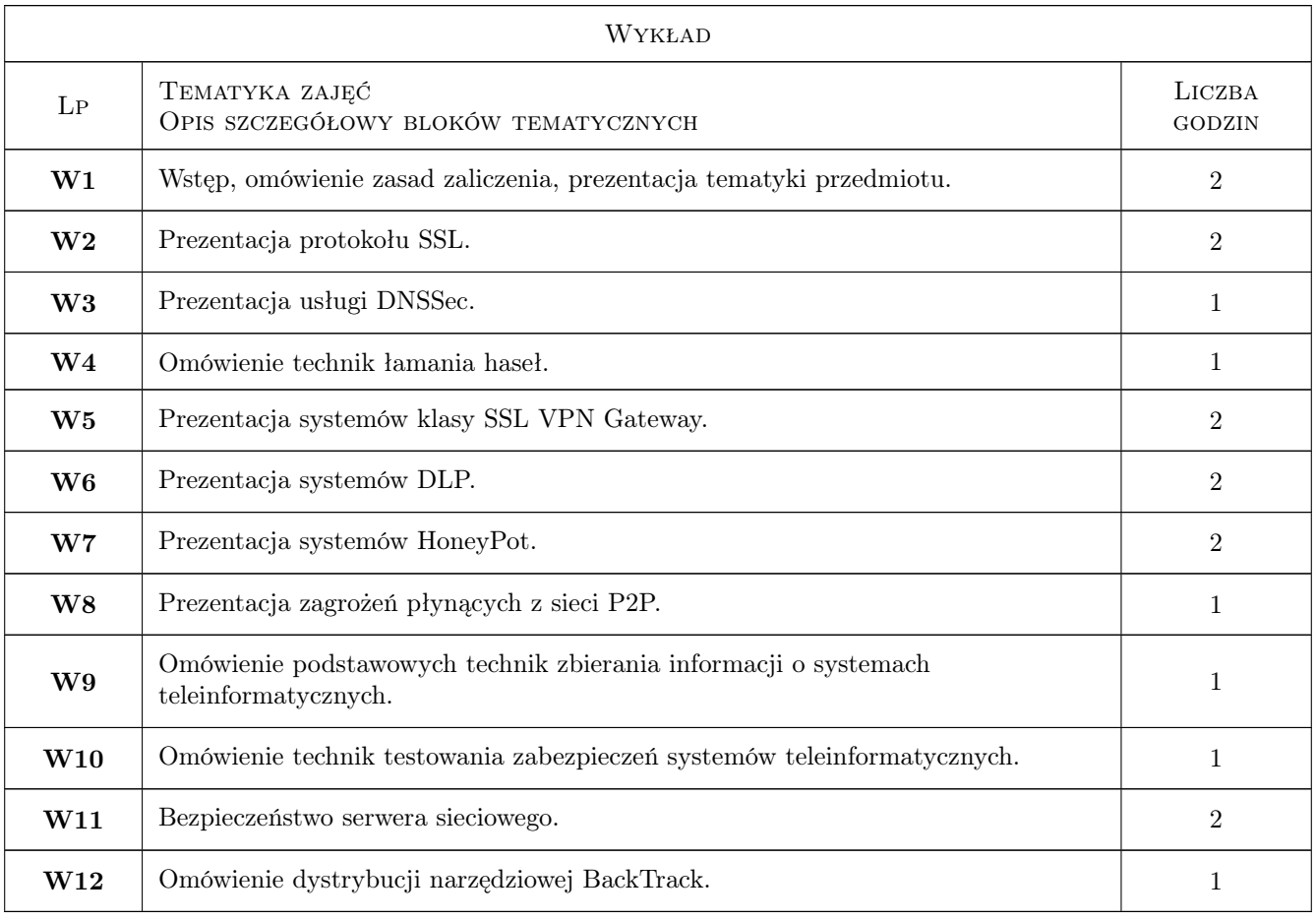

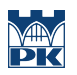

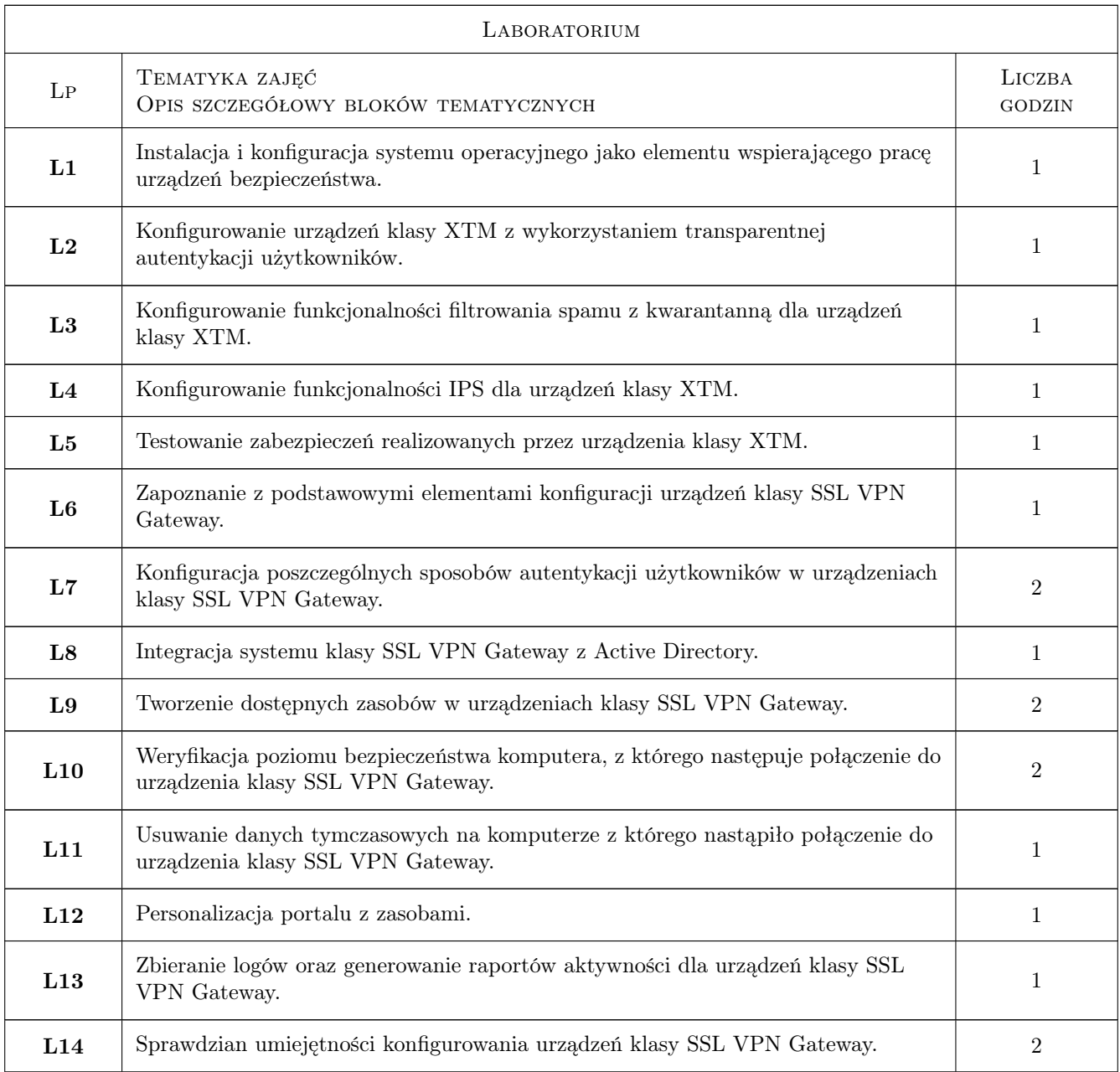

# 7 Narzędzia dydaktyczne

- N1 Wykłady
- N2 Ćwiczenia laboratoryjne
- N3 Prezentacje multimedialne
- N4 Konsultacje

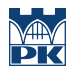

# 8 Obciążenie pracą studenta

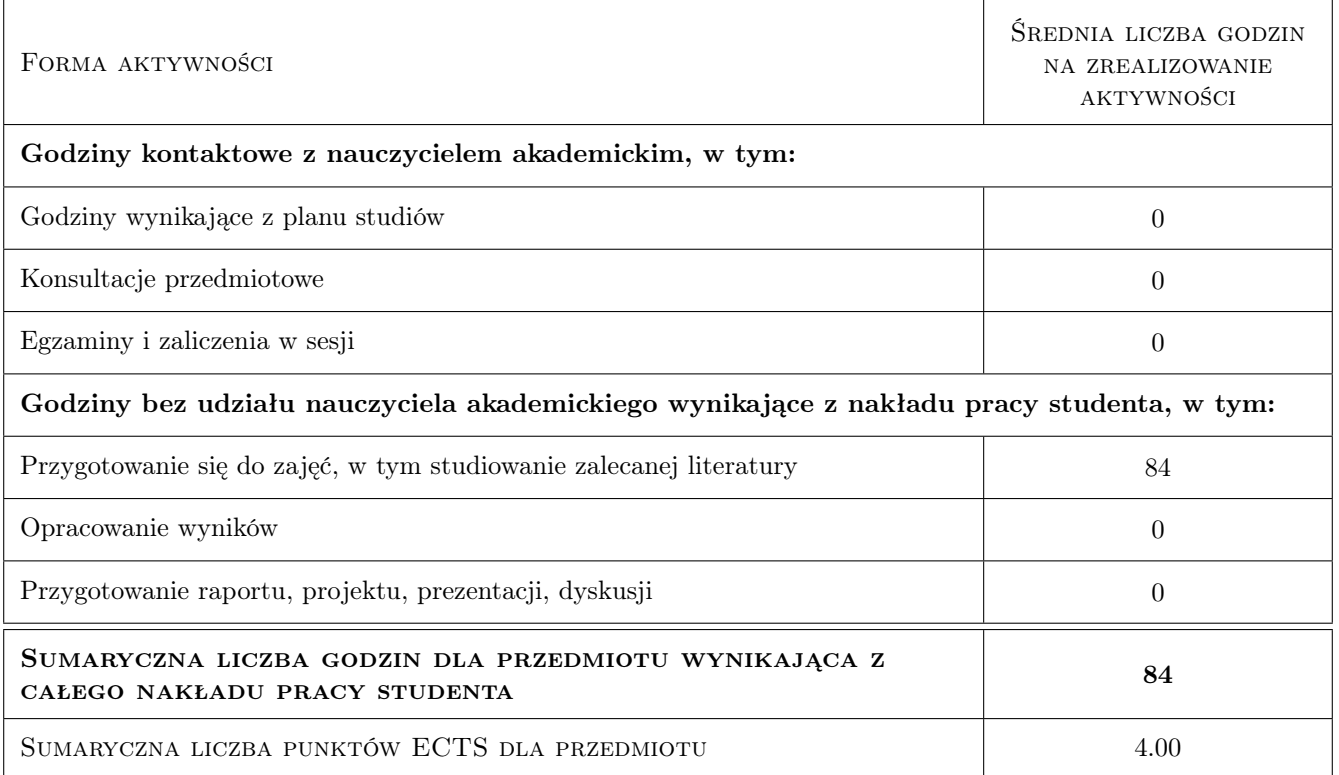

## 9 Sposoby oceny

#### Ocena formująca

- F1 Ćwiczenie praktyczne
- F2 Kolokwium

#### Ocena podsumowująca

- P1 Egzamin pisemny
- P2 Średnia ważona ocen formujących

#### Warunki zaliczenia przedmiotu

W1 Konieczność zaliczenia wszystkich kolokwiów oraz ćwiczenia praktycznego przed przystąpieniem do egzaminu.

## Kryteria oceny

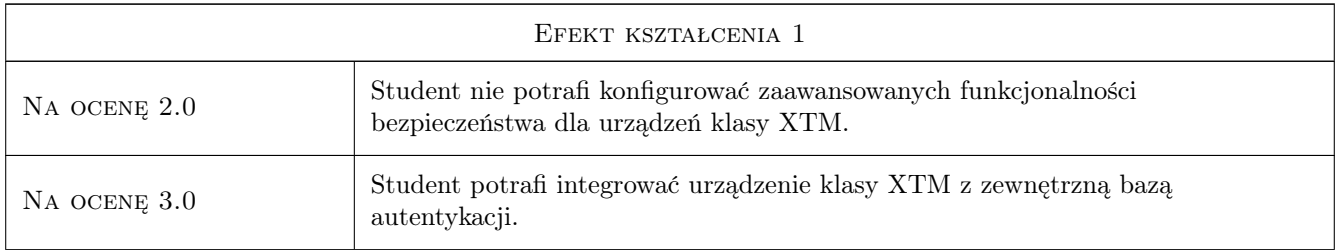

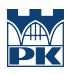

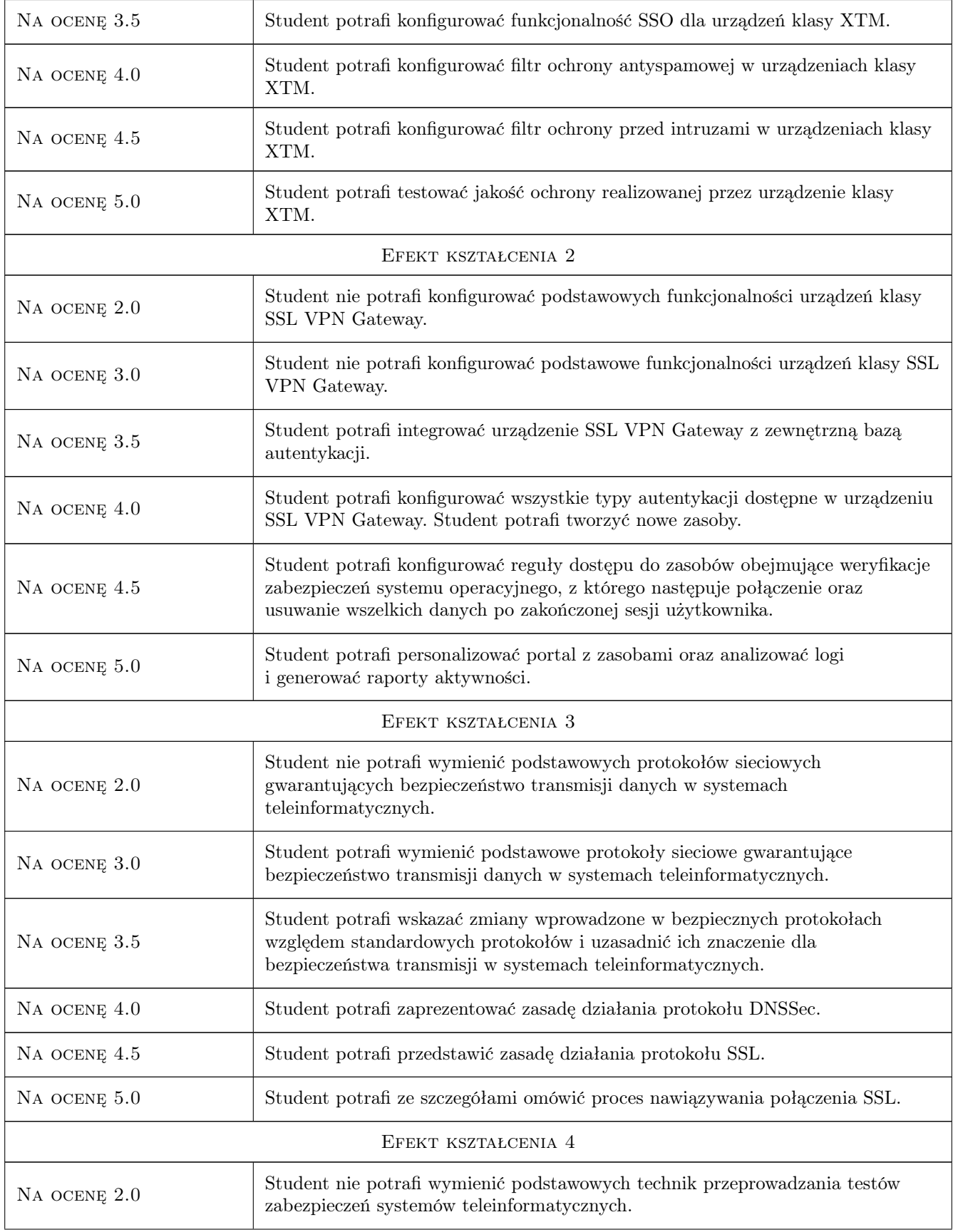

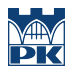

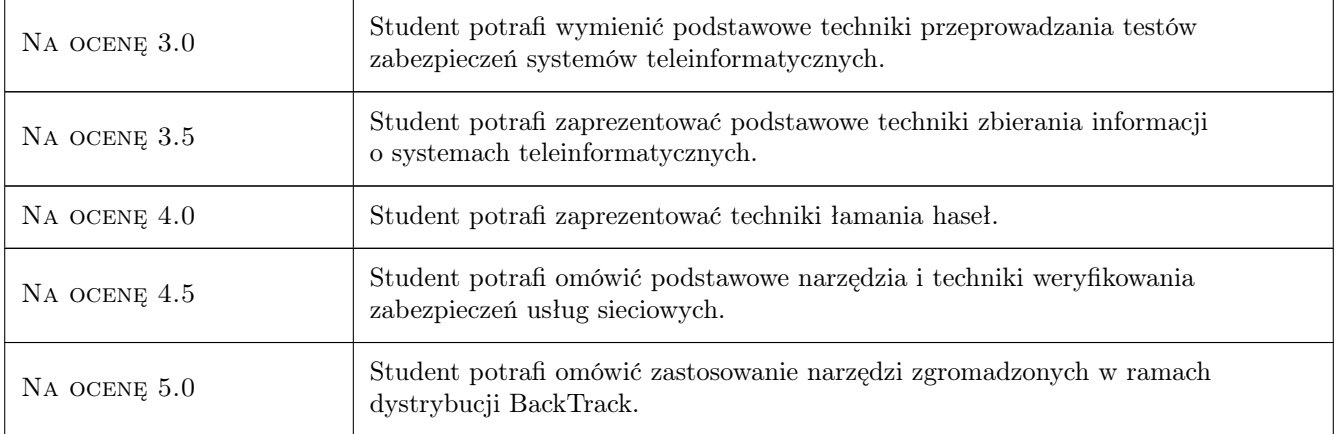

# 10 Macierz realizacji przedmiotu

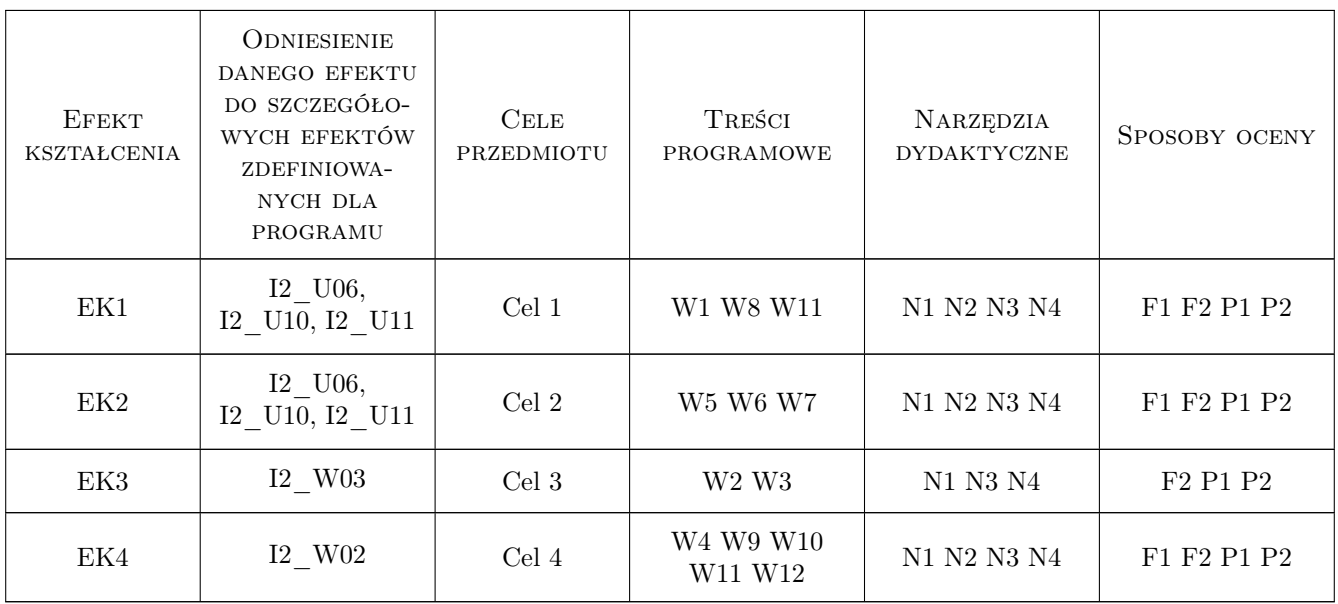

# 11 Wykaz literatury

#### Literatura podstawowa

- [1 ] RFC Dokumenty RFC dla DNSSec, SSL., RFC, 2011, RFC
- [2 ] Honeypots.net http://www.honeypots.net/, www, 2011, Honeypots.net
- [3 ] Dnssec.net  $-\hbar t$ p://www.dnssec.net/, www, 2011, Dnssec.net
- [4 ] Sourcefire http://www.snort.org/, www, 2011, Sourcefire
- [5 ] Michał Piotrowski Królicza nora : ochrona sieci komputerowych za pomocą technologii honeypot, Warszawa, 2007, PWN
- [6 ] Rolf Oppliger SSL and TLS Theory and Practice, Norwood, 2009, Artech House
- [7 ] Bauer, Michael D. Linux : serwery : bezpieczeństwo : kompendium wiedzy o ochronie serwerów linuksowych przed atakami z sieci, Gliwice, 2005, Helion

#### Literatura uzupełniająca

- [1 ] Alex Lukatsky Wykrywanie włamań i aktywna ochrona danych : elita rosyjskich hakerów prezentuje, Gliwice, 2005, Helion
- [2 ] Łuczak Jacek Zarządzanie bezpieczeństwem informacji : praca zbiorowa / Jacek Łuczak (red.), Poznań, 2004, Oficyna Współczesna

#### 12 Informacje o nauczycielach akademickich

#### Osoba odpowiedzialna za kartę

Marcin Klamra (kontakt: mklamra@l5.pk.edu.pl)

#### Osoby prowadzące przedmiot

- 1 mgr inż. Marcin Klamra (kontakt: mklamra@iti.pk.edu.pl)
- 2 mgr inż. Tomasz Sośnicki (kontakt: tom.sosnicki@gmail.com)

# 13 Zatwierdzenie karty przedmiotu do realizacji

(miejscowość, data) (odpowiedzialny za przedmiot) (dziekan)

PRZYJMUJĘ DO REALIZACJI (data i podpisy osób prowadzących przedmiot)

. . . . . . . . . . . . . . . . . . . . . . . . . . . . . . . . . . . . . . . . . . . . . . . .